How To Install Plugin In Internet Explorer 8
>>CLICK HERE<<<</p>

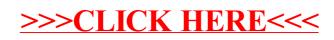